#### Asistencia Técnica

Para atender sus dudas, aclaraciones o asistencia en la instalación y operación de su producto M máster INNOVACIÓN QUE SE VIVE, póngase en contacto con nosotros:

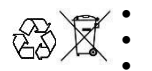

• Soporte en línea: Desde nuestra página Web mande su mail. • Atención Personalizada: Gerencia de Calidad y Soporte Técnico.

• Teléfono: 01 55 5887-8036 extensiones: 281, 351, 387, 361. **Garantías** 226

### **Póliza de Garantía**

**Producto: Reproductor de audio con iluminación Marca: M máster INNOVACIÓN QUE SE VIVE**

# **Modelo: M1-PLUS.**

DISTRIBUIDORA DE COMPONENTES AUDIO Y VIDEO S. A. DE C.V. Agradece a usted la compra de este producto, el cual goza de una garantía de **3 meses** contra cualquier defecto de fábrica, la cual ampara todas las piezas y componentes del producto, así como también la mano de obra, sin ningún cargo para el consumidor, contados a partir de su fecha de compra como material nuevo.

Para hacer efectiva la garantía deberá presentar el producto con sus accesorios completos y póliza de garantía sellada por el establecimiento que lo vendió, la factura, recibo o comprobante, en el que consten los datos específicos del producto de la compraventa en el lugar donde lo adquirió y/o en nuestro centro de servicio de DISTRIBUIDORA DE COMPONENTES AUDIO Y VIDEO, S.A. DE C.V., ubicado en: Av. Pirules No. 134-D Int. 14 Col. Industrial San Martín Obispo CP 54769 Cuautitlán Izcalli, Estado de México o comuniques a los TEL/FAX: 5887 8036, en donde también usted podrá encontrar partes, componentes, consumibles y accesorios.

DISTRIBUIDORA DE COMPONENTES AUDIO Y VIDEO, S.A. DE C.V., se compromete a reparar el producto defectuoso o cambiarlo por uno nuevo o similar (en el caso de que se haya descontinuado), cuando no sea posible la reparación, a consecuencia de un defecto de fabricación previo diagnóstico realizado por nuestro centro de servicio, sin ningún cargo para el consumidor. El tiempo de reparación no será mayor de 30 (treinta) días naturales contados a partir de la fecha de recepción del producto en nuestro centro de servicio. Esta garantía no tendrá validez en los siguientes casos:

- Cuando el producto hubiese sido utilizado en condiciones distintas a las normales.
- Cuando el producto no hubiese sido operado de acuerdo con el instructivo de uso que le acompaña.
- Cuando el producto hubiese sido alterado o reparado por personas no autorizadas por DISTRIBUIDORA DE COMPONENTES AUDIO Y VIDEO S. A. DE C.V.

Nombre del consumidor:

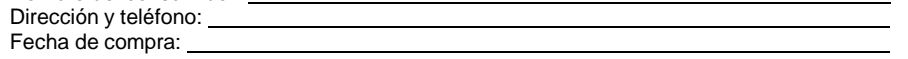

# **IMPORTADOR:**

**DISTRIBUIDORA DE COMPONENTES AUDIO Y VIDEO, S.A. DE C.V. Av. Pirules No. 134-D Int. 14 Col. Industrial San Martín Obispo CP 54769 Cuautitlán Izcalli, Estado de México TEL: 01 (55) 5887 8036 RFC: DCA 990701 RB3**

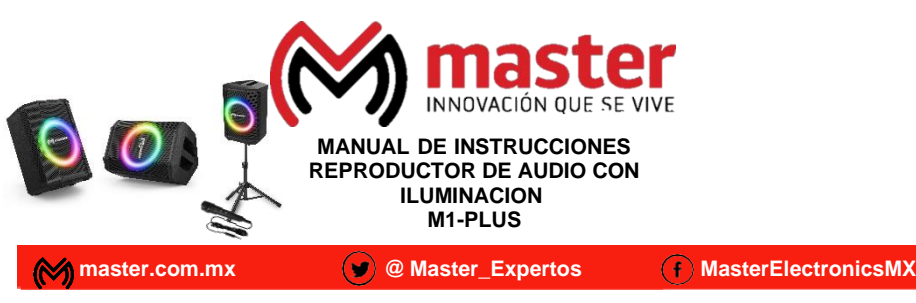

Por favor antes de utilizar le recomendamos, lea completamente las instrucciones de este manual.

# **Introducción**

Gracias por adquirir productos M máster INNOVACIÓN QUE SE VIVE los cuales son fabricados bajo las normas internacionales de calidad y seguridad, garantizando la calidad de materiales y buen funcionamiento.

#### **Precauciones**

- No sobrecaliente el reproductor de audio
- No lo exponga a fuego directo
- Antes de conectar a tomas de voltaje, verifique que sea el adecuado.
- Sólo para uso en interiores
- Si no utiliza el reproductor de audio, desconéctelo de la toma de voltaje
- No utilice el sistema durante tormentas eléctricas. No exponer al contacto con el agua.
- Nunca intente repararlo usted mismo.
- Manténgalo lejos del alcance de los niños.
- Regule adecuadamente el volumen de salida para alargar la vida de la unidad de agudos (Driver) y del reproductor de Audio. Un volumen excesivo daña permanentemente al reproductor de Audio, queda fuera de toda garantía
- Limpiar únicamente con paño húmedo para retirar el exceso de polvo
- Utilice conectores y cables de buena calidad.

# **Características técnicas**

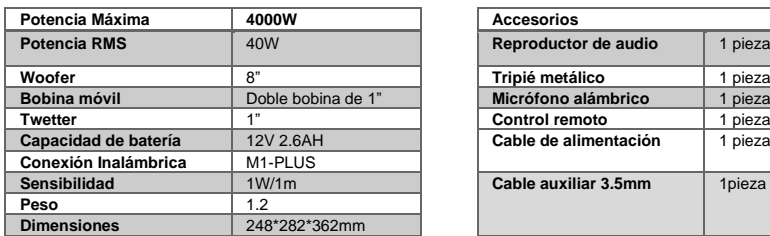

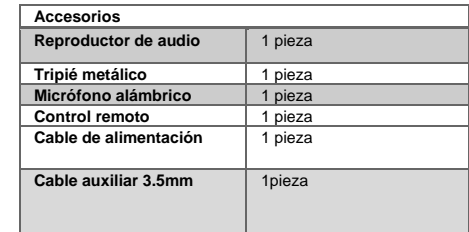

1. Encienda el reproductor de audio y presione la tecla "MODO" para activar el modo de conexión inalámbrica BT.

2. En su teléfono móvil, active la función de conexión inalámbrica BT y busque el dispositivo "M1-PLUS".

3. Conéctese al reproductor de audio sin contraseña o ingrese "0000" si se solicita.

4. Reproduzca música en su teléfono móvil y disfrute del sonido a través del reproductor de audio.

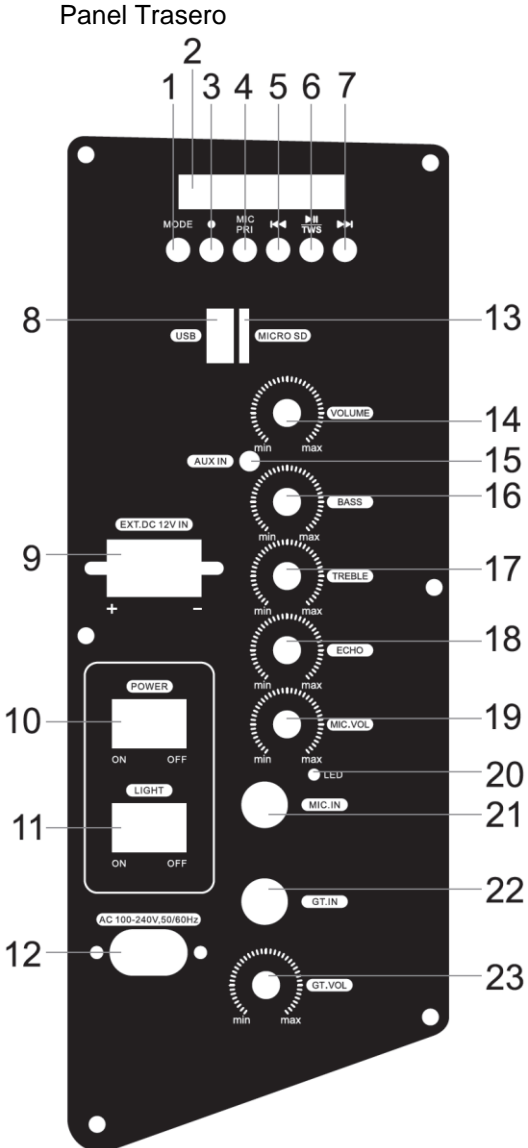

1.MODO: Presione brevemente para cambiar la función entre los modos USB/TF, BT, AUX, FM.

2.Pantalla LED.

- 3.REC: Al conectar un micrófono y una memoria USB, mantenga presionado durante 3 segundos para grabar, luego presione brevemente para reproducir la grabación.
- 4.MIC.PRI: Presione brevemente para activar o desactivar la prioridad del micrófono.
- 5. En el modo USB/MICRO SD/BT, presione brevemente para seleccionar la fuente de música.
- 6. En el modo USB/MICRO SD/BT, presione brevemente para pausar o reproducir.
- 7. En el modo USB/MICRO SD/BT, presione brevemente para seleccionar la siguiente música.
- 15 8. Puerto USB: Puerto USB que lee archivos de
	- audio en formato MP3 en USB Dispositivo de almacenamiento con capacidad de hasta 32G (FAT32).
- 17 9.Terminales de batería externa de 12 V. 10.Interruptor de encendido. 11.Interruptor de luz.
- 12. Entrada CA 100-240 V, 50/60 Hz.
	- 13.Puerto Micro-SD: Puerto para tarjeta Micro-SD que lee archivos de audio en MP3
- 10 Formato en capacidad de hasta 32G (FAT32).
- 14.Volumen: ajusta el volumen principal de la unidad.
- 15.Entrada AUX: Conector de entrada de audio  $21$ auxiliar.
	- 16.GRAVES: Ajustar el volumen de los graves de la música.
- 22 17.AGUDOS: Ajustar el volumen de los agudos de la música.
	- 18.ECO: Ajustar el volumen del eco del micrófono.
- 23 19.MIC VOL: Ajustar el volumen del micrófono.
	- 20.Indicador de carga: Luz roja intermitente de carga, luz roja completa siempre encendida.
	- 21.Entrada de micrófono: Conector de entrada de micrófono con cable.
	- 22.Entrada de guitarra: Conector de entrada de guitarra.
	- 23.GT.VOL: Ajustar el volumen de la guitarra.

# Control Remoto

1. Presione una vez para silenciar el reproductor de audio y nuevamente para quitar el silencio.

2. Cambie la señal presionando en modo AUX/USB/MICRO SD/FM/BT, predeterminado en AUX.

3. Presione para habilitar la grabación y presione nuevamente para reproducir la grabación.

4. Suba y baje el volumen en todos los modos.

5. Seleccione la siguiente canción en modo USB/MICRO SD o busque canales manualmente en modo FM.

6. Seleccione la canción anterior en modo USB/MICRO SD o busque canales manualmente en modo FM.

7. Reproduzca/pause la canción en modo USB/MICRO SD o busque canales de radio disponibles en modo FM.

8. Repita la canción o todas las canciones en modo USB/MICRO SD.

9. Personalice 6 modos EQ en modo USB/MICRO SD y seleccione canciones o canales directamente.

10. Seleccione canales guardados automáticamente presionando 0-9 o seleccione la frecuencia directamente para canales con números 0-9.

 $(MODE)$  $\widehat{A}$ 

 $\begin{pmatrix} 1 \end{pmatrix} \begin{pmatrix} 2 \end{pmatrix} \begin{pmatrix} 3 \end{pmatrix}$ 

 $(4)$   $(5)$   $(6)$  $\begin{array}{ccc} \begin{array}{ccc} \hline \end{array} & \begin{array}{ccc} \hline \end{array} & \begin{array}{ccc} \hline \end{array} & \begin{array}{ccc} \end{array} & \begin{array}{ccc} \end{array} \end{array}$ 

 $\begin{pmatrix} 0 \\ 0 \end{pmatrix}$ 

 $\widehat{R}$ 

# Recomendaciones de seguridad

- 1. Favor de leer la siguiente información de seguridad cuidadosamente antes de intentar operar oinstalar el equipo.
- La reparación e instalación de esta bocina debe ser llevada a cabo por  $2^{\circ}$ personal calificado siguiendo los estándares de seguridad aprobados.
- 3. No intente limpiar la carcasa de plástico con disolventes o productos de limpieza basados en productos petroquímicos.
- $4<sup>1</sup>$ No cologue objetos que sean fuentes de calor en el gabinete del parlante. como los equipos de iluminación o máquinas de humo.
- No apile el gabinete del parlante de una manera que pueda causar lesiones si 5. un gabinete se desaloja.
- 6. Antes de la instalación, asegúrese de que el voltaje y la frecuencia de la toma de corriente coincidan con los requisitos de potencia del altavoz.
- No se instale cerca de una calefacción, chimenea, luz directa del sol, el aire 7. acondicionado ocualquier otra fuente de energía térmica directa.
- 8. Las imágenes utilizadas son solo como referencia, pueden ser diferentes a las reales.
- M máster INNOVACIÓN QUE SE VIVE no se hace responsable por el mal uso 9 que se le dé alequipo, queda fuera de toda garantía.